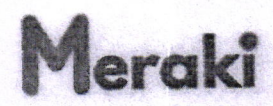

## MEMORANDUM OF UNDERSTANDING

This Memorandum of Understanding ("MOU") is between Koshys Institute of Management Studies an Institution under Koshys Education Trust (R), Bengaluru committed to value based education, hereafter referred as KIMS and Meraki Training Solutions, an organization committed to provide Information Technology training having its office at #8, Chowdappa Layout, Kaikondrahalli, Bengaluru - 560035 (hereafter referred to as "Partner").

## **RECITALS:**

- WHEREAS Partner has been established for the purpose of enriching the Information A. Technology Skills and to jointly work for enhancing the quality of employability of students in KIMS.
- AND WHEREAS KIMS wishes to collaborate with the Partner for the purpose of **B.** enriching the Information Technology skills among all the students through rigorous training for increasing the campus placements.
- AND WHEREAS Partner with assistance from KIMS has goals of providing campus C. interview opportunities by enhancing the quality of the employability for students thereby enabling them to meet the industry needs and to be recognized globally.

## NOW THEREFORE THE PARTIES HEREBY ACKNOWLEDGE AND AGREEAS FOLLOWS:

- 1. This MOU is for collaboration between both parties, for mutual benefit, to enhance the quality of the educational experience of students of the KIMS and for the specific purposes detailed in Annexure I of this MOU.
- 2. Partner shall be responsible for providing the requisite course material for conducting training programmes as agreed between the parties.
- 3. KIMS shall be responsible for providing the requisite infrastructure and any other facility required for the education, training and campus placements.
- 4. The training modules as per the Annexure-I, shall be handled entirely by the partner. At no point of time the same shall be outsourced to any other third party.
- 5. The parties, their representatives, and/or assignees, following the execution of this MOU, desire to maintain close contacts with each other to achieve the goals and objectives of, and to develop the ideas acknowledged in this MOU.
- 6. Both parties hereby agree to designate a representative from its side who will be primary point of contact on behalf of that party.
- 7. The terms and conditions mentioned herein shall commence on the execution of this MOU for present I, II & III Year add on students of KIMS for the academic year 2022-23 and shall

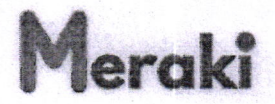

continue for a period of One Academic Year or for such period as may be determined or extended by the parties from time to time by written notice.

- 8. KIMS shall provide time slot for various batches for training as per the availability of infrastructure and resources in consultation with the partner.
- **9.** Partner shall intimate time slot to KIMS 30 days prior for making suitable arrangements for training.
- 10. Partner shall make a feedback assessment of training program and submit to KIMS.
- **11. Training** Commercials: As mentioned in Annexure I.
- 12. Payment: Partner shall submit invoice after the completion of each programme and the same would be cleared within 15 working days by KIMS. Tax will be deducted at source as per the rules.
- **13. Campus Recruitment Opportunities: As mentioned in Annexure I.**
- 14. Either party may terminate this agreement upon sixty (30) days written notice to the other party but partner should complete the training modules as agreed before termination.

In written whereof both parties put their hard seal on the day, month and year herein mentioned.

Date: 01.08.2022 Place: BENGALURU Name: DR. PRAKASH B NAYAK Designation: DIRECTOR - ACADEMICS Institution: KIMS Signature Bangalore Authorized Signatory For KIMS

Date:  $01 - 08 - 202 - 2$ Place: Bengalwin Name: Indian. R Designation:  $CE = 0$ Training Firm: Signature: text, Bainings

Authorized Signatory For Partner with Seal

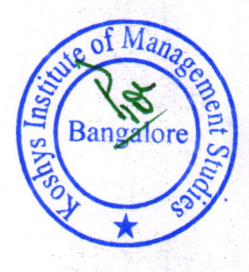

#8, Chowdappa Layout, Kaikondrahalli, Bengaluru - 560035 Meraki Trainings<br>howdappa Layout, Kaikondrahalli, Bengaluru – 560035<br>Mob: +919080652812 | E-mail: hr@merakitrainings.in Web: www.merakitrainings.in

eraki

### **ANNEXURE I TRAINING MODULES**

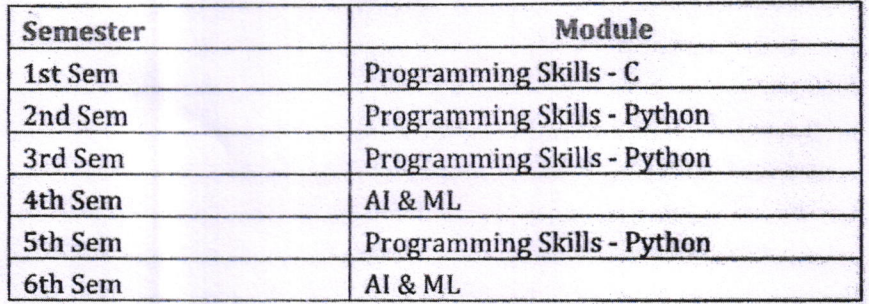

#### **C** Programming

- 1. Introduction & Structure of C program
- 2. Variables
- 3. Data Types
- 4. Keywords
- 5. Operators
- 6. Conditional Statement
- 7. Loop Control Instruction
- 8. Functions and Recursion
- 9. Pointers
- 10. Array
- 11. Strings 12. Structure
- 13. File I/O
- 
- 14. Dynamic Memory Allocation

## Python/ML

- 1. Introduction to Python Programming Language
- 2. Variables
- 3. Data Types
- 4. Operators
- 5. Indexing & Slicing
- 6. Conditional Statement
- 7. Loop Control Instruction
- 8. Function and Lambda Function
- 9. Exception Handling
- 10. Scope
- 11. Modules
- 12. OOPs Concept in Python
- 13. Data Pre-processing (Numpy & Pandas)
- 14. Stats and Maths using Python
- 15. Machine Learning Supervised Learning
- 16. Machine Learning Unsupervised Learning 17. Deep Learning

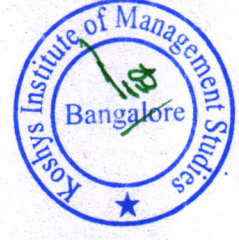

erakî

**AT & MI.** INTRODUCTION TO ARTIFICIAL INTELLIGENCE History of Artificial Intelligence (AI) Five domains of Al Why AI now? Limitation of AI

**INTRODUCTION TO MACHINE LEARNING** Machine Learning core concepts, scalable algorithms, project workflow. **Objective Functions and Regularization** Understanding the Objective Function of ML Algorithms Metrics, Evaluation Methods and Optimizers Popular Metrics in Detail: R2 Score, RMSE, Cross-Entropy, Precision, Recall, F1 Score, ROC-AUC, **SGD. ADAM Artificial Neural Network** 

## **INTRODUCTION TO DEEP LEARNING**

Deep Learning Network Concepts **Core concepts of Deep Learning Networks** Deep Dive into Activation Functions **Building simple Deep Learning Network Tuning Deep Learning Network** 

### **Cyber Security & Ethical Hacking**

- Introduction to Cyber Security
- Introduction to Hacking
- Introduction to Ethical Hacking
- Difference Between Hacking & Ethical Hacking
- Approach and Methodology of an Hacker for Executing a Cyber Attack
- Types of Hackers & their Aims-Motives  $\bullet$
- Introduction to Information Security and controls.
- Practical:  $\bullet$
- Go through of Kali Linux
- Interface of OS
- Introduction to vulnerability, Exploits, Payload  $\bullet$
- Zero-Day-Vulnerability, Zero-Day-Exploit, Zero-Day-Attack  $\bullet$
- $\bullet$ **Hacking Phases**
- $\bullet$ Foot printing & Reconnaissance
- Scanning the network  $\bullet$
- Vulnerability Analysis
- **System Hacking**  $\bullet$
- Practical:
- Tools NSLookup, Shodan, DNSrecon, Nmap
- **Basic Linux Commands**
- Types of Attacks, Brute Force, Dictionary Attack, etc. (Practically & Theotrically)
- Access the Wordlists

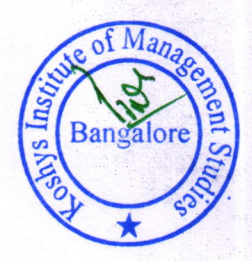

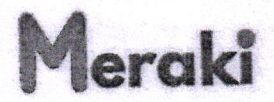

- Cyber Laws & Limitations
- Introduction to Operating System (Windows, Kioptrix, Metasploitable2, Android, IOS, etc.
- Analysis of Android, IOS, Windows, Kioptrix Security.
- · Hands-On-Practical on Metasploit Framework
- Intro to CVE/CVSS  $\bullet$
- Privilege Escalation
- Practical:  $\bullet$
- Foot printing, Enumeration, Scanning the network, Vulnerability Analysis, etc.  $\bullet$
- Exploited (Hacked) the Kioptrix by following hacking phases
- **Mobile Penetration Testing**  $\bullet$
- Explioted Android & IOS and accessed the Camera as well.
- · Introduction to Firewall, HoneyPots, Intrusion Detection System
- Tools CamPhish, L3MON  $\bullet$
- Introduction to Website, Network Security  $\bullet$
- Introduction to Social Engineering  $\bullet$
- Approaches of Social Engineering  $\bullet$
- Life Cycle of Social Engineering, Countermeasure, Attack Surface.  $\bullet$
- Types of Attack under Social Engineering
- Practical:
- Created a Spear Phishing Attack Link to steal the Credentials of a Victim.  $\bullet$
- Live Demonstration of getting no. of credentials from a victim through Social  $\bullet$ Engineering attack.
- **Introduction to Penetration Testing**  $\bullet$
- Different types of Approaches in Penetration Testing  $\bullet$
- Practical:  $\bullet$
- Used Automation tools for Exploiting the different types of Target
- TOP 10 OWASP
- Introduction to XSS(Reflected, Stored, DOM)  $\bullet$
- Introduction to SQL Injection & SQLi
- Introduction to DVWA
- Practical:
- Used BEEF Framework, Hooked the Web Browser
- Hands-On-Practical on XSS  $\bullet$
- Retrieve the Credentials from Database by using Sql Injection  $\bullet$
- Compromised the employee Login id, password, session id, etc. through Sal Iniection  $\bullet$

#### Linux

- Introduction
- Background and Introduction
- Linux Distributions
- · Installing VirtualBox on Windows
- Installing VirtualBox on Mac
- Installing Linux Using an Image for VirtualBox
- VirtualBox Troubleshooting Tips

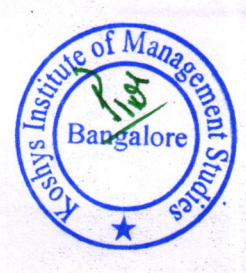

 $\mathbf{r}$ 

- Why Install Linux from Scratch?
- Installing CentOS from Scratch
- **Getting Connected**
- **Connect Directly**
- The Linux Directory Structure
- The Shell
- **Basic Linux Commands**  $\bullet$
- **Working with Directories**  $\bullet$
- Listing Files and Understanding LS Output  $\bullet$
- File and Directory Permissions Explained Part One  $\bullet$
- File and Directory Permissions Explained Part Two  $\bullet$
- Viewing Files and the Nano Editor  $\bullet$
- **Editing Files in Vi**  $\bullet$
- **Editing Files with Emacs**  $\bullet$
- Finding Files and Directories  $\bullet$
- **Graphical Editors**
- **Operating System**  $\bullet$
- Deleting, Copying, Moving, and Renaming Files  $\bullet$
- Wildcards
- Input, Output, and Redirection  $\bullet$
- **Comparing Files**  $\bullet$
- Searching in Files and Using Pipes  $\bullet$
- Transferring and Copying Files Over the Network  $\bullet$
- **Customizing the Shell Prompt**  $\bullet$
- **Shell Aliases**
- Working with Files and Directories in Linux  $\bullet$
- Accessing the Amazon Linux 2 Terminal  $\bullet$
- **Updating File Permissions in Linux**  $\bullet$
- **Editing Files in Linux**  $\bullet$
- $\bullet$ Moving Files in Linux
- Copying Files in Linux  $\bullet$
- **Environment Variables**  $\bullet$
- $\bullet$ Processes and Job Control
- Scheduling Repeated Jobs with Cron  $\bullet$
- Switching Users and Running Commands as Others
- Shell History and Tab Completion
- Installing Software on RPM Based Systems  $\bullet$
- Installing Software on Debian Based Systems  $\bullet$
- Connecting to a Linux Virtual Machine Over the Network
- Installing NGINX, MySQL, PHP, and WordPress on an Ubuntu system.  $\bullet$

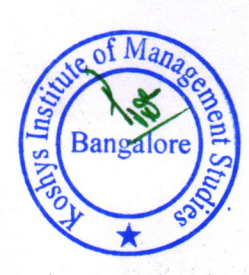

# erakî

## **CLOUD COMPUTING**

- **Cloud Computing**  $\bullet$
- Cloud benefits  $\bullet$

Cloud service types

**INTRODUCTION TO AZURE** 

- Core Azure architectural components
- Azure compute and networking services
- Azure storage services
- Azure identity, access, and security

## **AZURE FUNDAMENTALS**

- Cost management in Azure
- Features and tools in Azure for governance and compliance
- Feature and tools for managing and deploying Azure resources
- Monitoring tools in Azure

Date: 01.08.2022 Place: BENGALURU Name: DR, PRAKASH B NAYAK

Designation: DIRECTOR - ACADEMICS

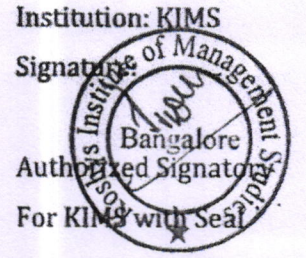

Date: 01-08-2022 Place: Bangalusu Name: Indisa, R

Designation:  $C$  co

Training Firm: Mesolin Coninings

Signature: **Authorized Signatory** 

For Partner with Seal

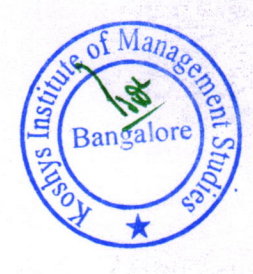